## 포털 아이디(학생 메일 주소) 변경 신청 방법

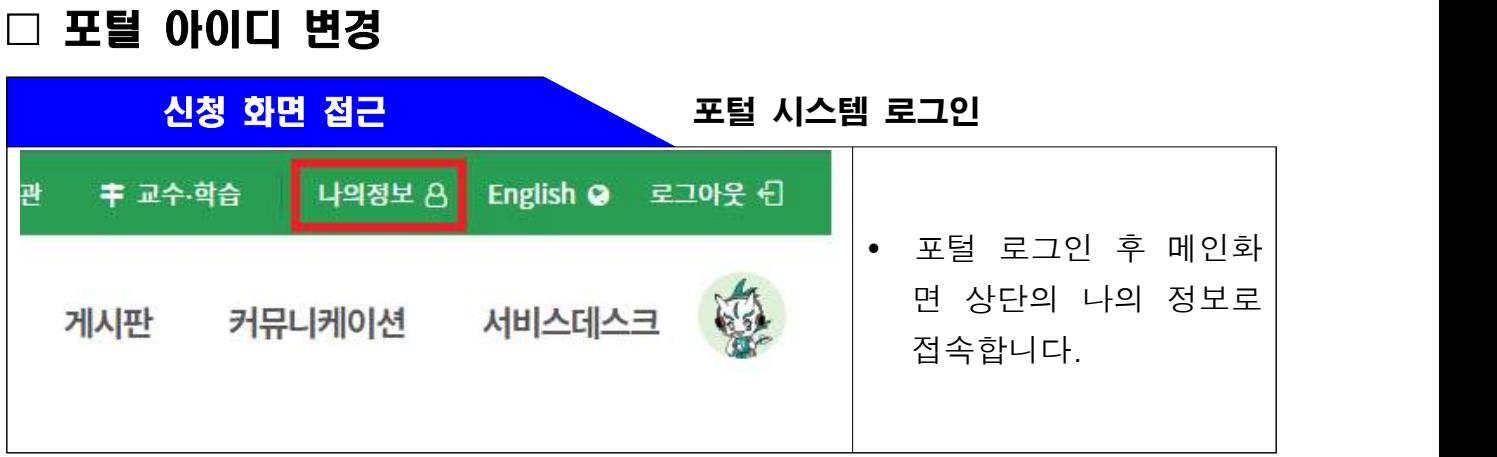

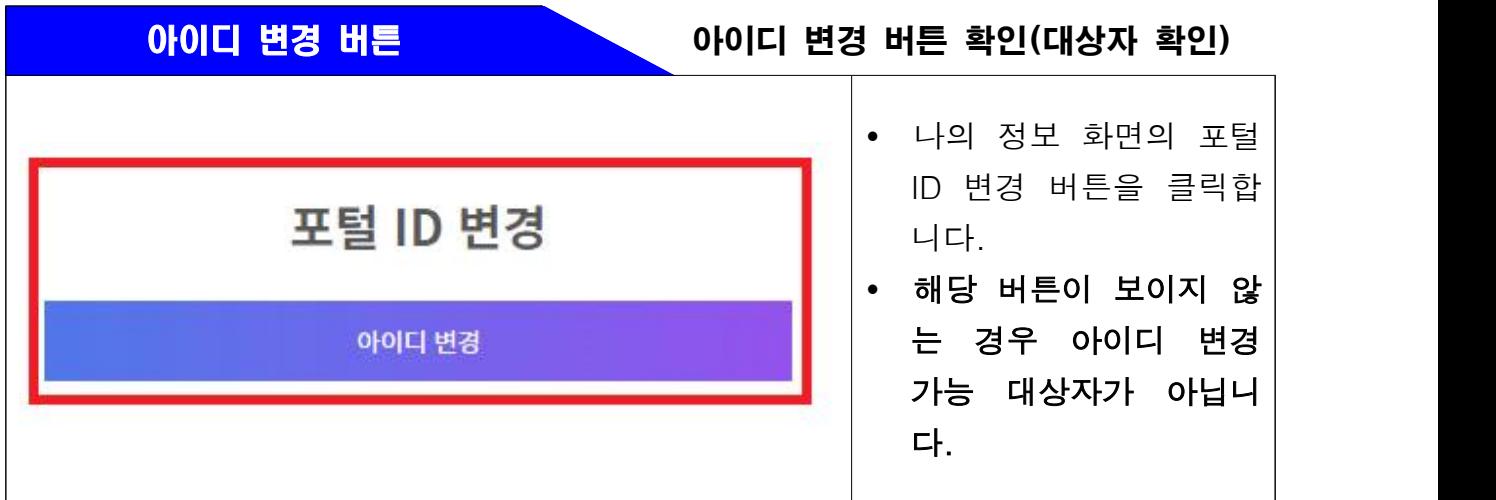

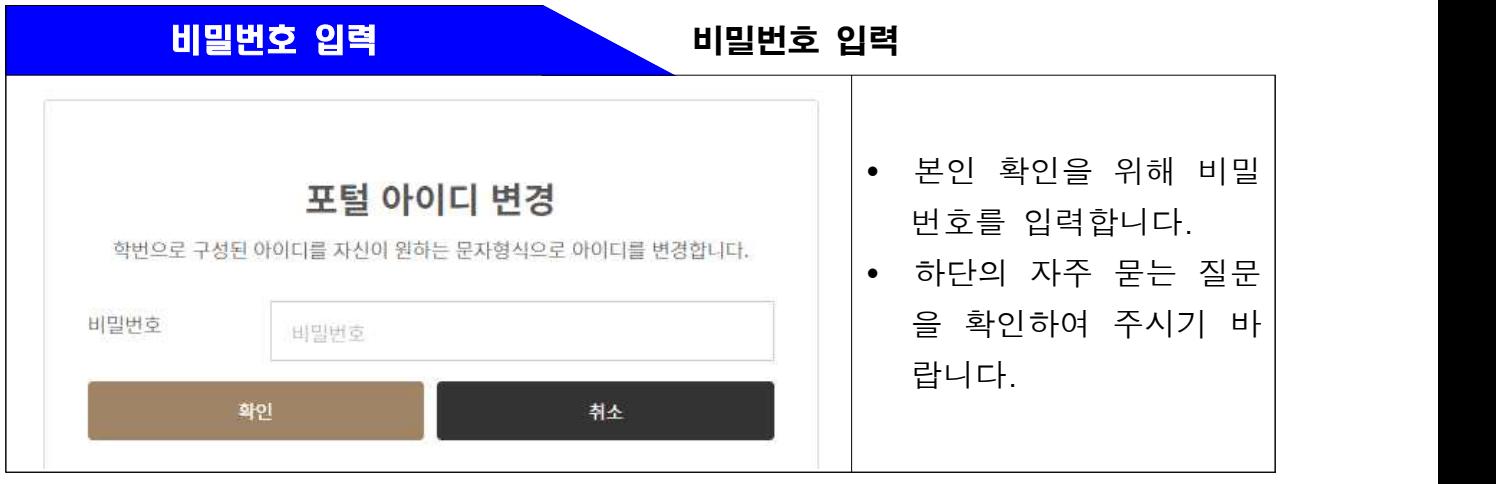

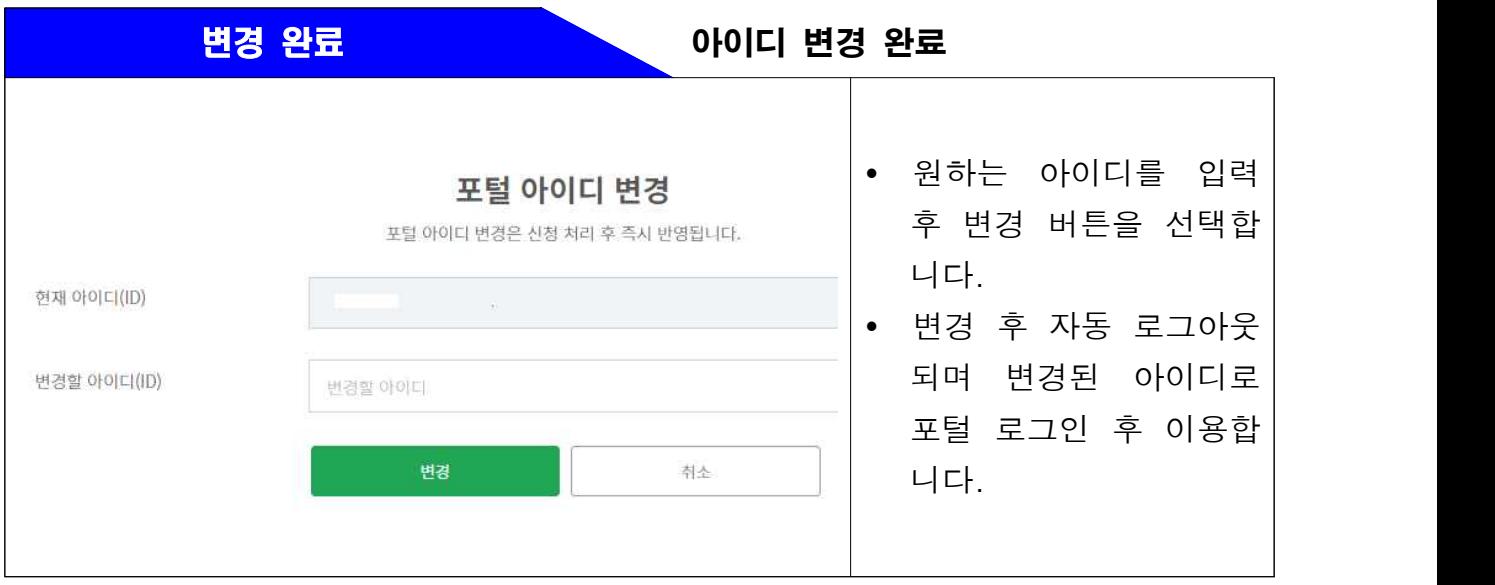

※ 해당 매뉴얼은 예고 없이 변경될 수 있습니다.

※ 문의: 062-530-3681~3682 (PC병원)